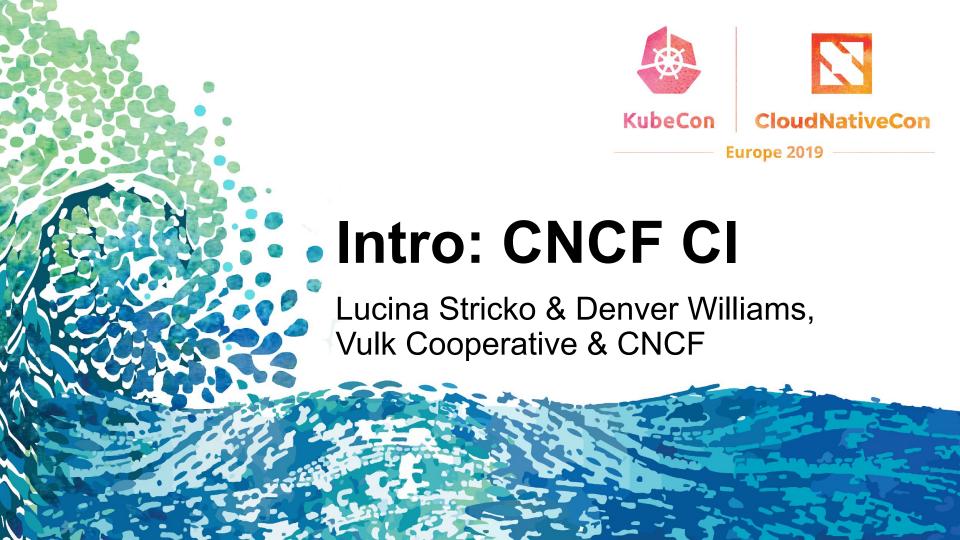

# **Meet Vulk Cooperative**

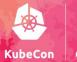

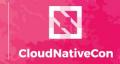

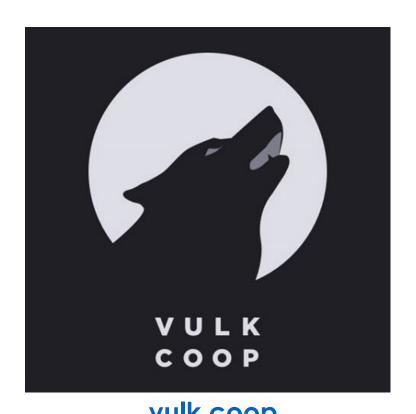

- Worker-owned software consultancy
- Celebrating 5 years in operation
- 4 worker-owners, 5-10 associates
- Geographically distributed team
- Meetups in Austin, TX
  - Austin Software Co-operatives
  - Open Source Axes
- twitter.com/vulkcoop
- <u>twitter.com/opensourceaxes</u>

- Team
- Project Intro
- Goals
- Key features
- Walk-through of cncf.ci
- Tech Overview
- Roadmap
- Get Involved
- Q&A [10-15 minutes]

## Meet the CNCF CI team

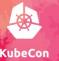

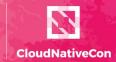

- W. Watson@wavell
- Lucina Stricko @lixuna
- Denver Williams
   @denverwilliams
- Joshua Smith\*@nupejosh
- Robert Siekmann\*@rsiekmann
- Krista Williams\*@rystakei

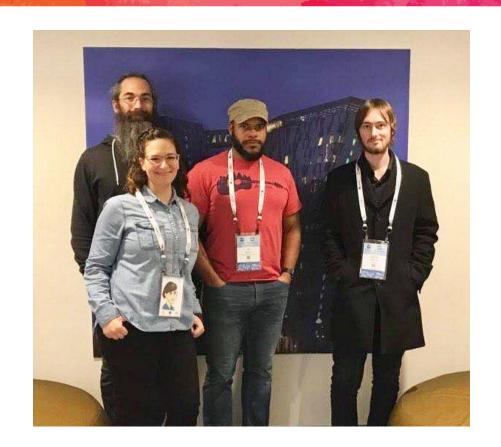

## **CNCF CI Intro**

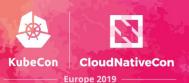

The CNCF CI project consists of a CI testing system, status repository server and a dashboard -- cncf.ci.

#### **CNCF CI Intro**

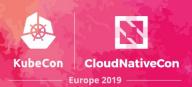

The CNCF CI project consists of a **CI testing system**, status repository server and a dashboard -- cncf.ci.

The **CI testing system** validates the build and deployment of each CNCF project for any commit on stable and HEAD to x86 and Arm architectures on bare metal (Packet) servers.

The **CI testing system** can reuse existing artifacts from a project's preferred CI system or generate new build artifacts.

#### **CNCF CI Intro**

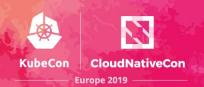

The CNCF CI project consists of a CI testing system, **status repository server** and a **dashboard** -- cncf.ci.

The CI testing system validates the build and deployment of each CNCF project for any commit on stable and HEAD to x86 and Arm architectures on bare metal (Packet) servers.

The CI testing system can reuse existing artifacts from a project's preferred CI system or generate new build artifacts.

The **status repository server** collects the test results and the **dashboard** displays them.

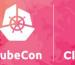

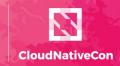

Europe 2019

#### **CNCF.CI Goals:**

• To compliment the CNCF landscape and trail map -- I.cncf.io

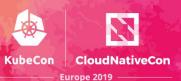

- To compliment the CNCF landscape and trail map -- l.cncf.io
- To promote CNCF hosted projects and help attract more projects to CNCF

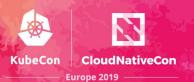

- To compliment the CNCF landscape and trail map -- I.cncf.io
- To promote CNCF hosted projects and help attract more projects to CNCF
- To demonstrate the use of cloud native technologies on multiple test environments

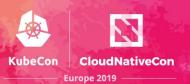

- To compliment the CNCF landscape and trail map -- l.cncf.io
- To promote CNCF hosted projects and help attract more projects to CNCF
- To demonstrate the use of cloud native technologies on multiple test environments
- To support and contribute to a sustainable and scalable project ecosystem

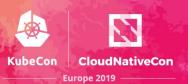

- To compliment the CNCF landscape and trail map -- l.cncf.io
- To promote CNCF hosted projects and help attract more projects to CNCF
- To demonstrate the use of cloud native technologies on multiple test environments
- To support and contribute to a sustainable and scalable project ecosystem
- To get feedback from cloud native end users and projects

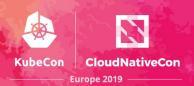

- To compliment the CNCF landscape and trail map -- I.cncf.io
- To promote CNCF hosted projects and help attract more projects to CNCF
- To demonstrate the use of cloud native technologies on multiple test environments
- To support and contribute to a sustainable and scalable project ecosystem
- To get feedback from cloud native end users and projects
- To provide a third party, unbiased validation of build, deploy and e2e tests for CNCF Graduated and Incubating projects

# Goal: Target CNCF Projects Kubecon

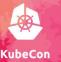

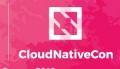

#### Graduated

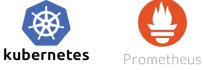

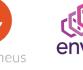

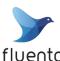

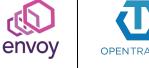

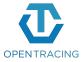

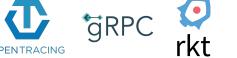

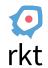

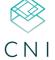

**Incubating** 

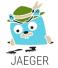

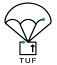

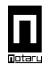

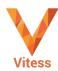

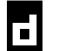

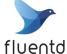

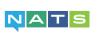

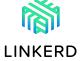

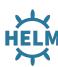

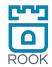

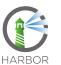

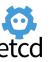

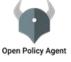

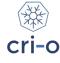

# Goal: Target ONAP SO Project Kubecon

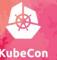

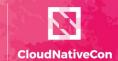

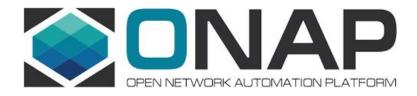

# **Goal: Target ONAP SO Project**

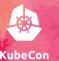

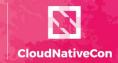

Europe 2019

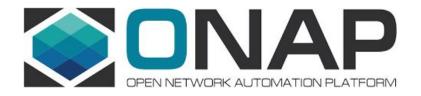

CNCF Launches Cross-Cloud Cl Project & Adds ONAP Networking Project to Dashboard Overview

## **Goal: Target ONAP SO Project**

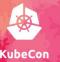

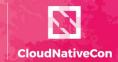

Europe 2019

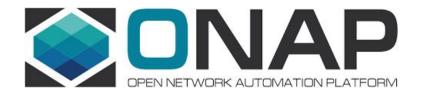

CNCF Launches Cross-Cloud Cl Project & Adds ONAP Networking Project to Dashboard Overview

"...Our CNCF demo at ONS will illustrate to carriers that Kubernetes and ONAP are key to the future of network virtualization."

Dan Kohn, CNCF executive director

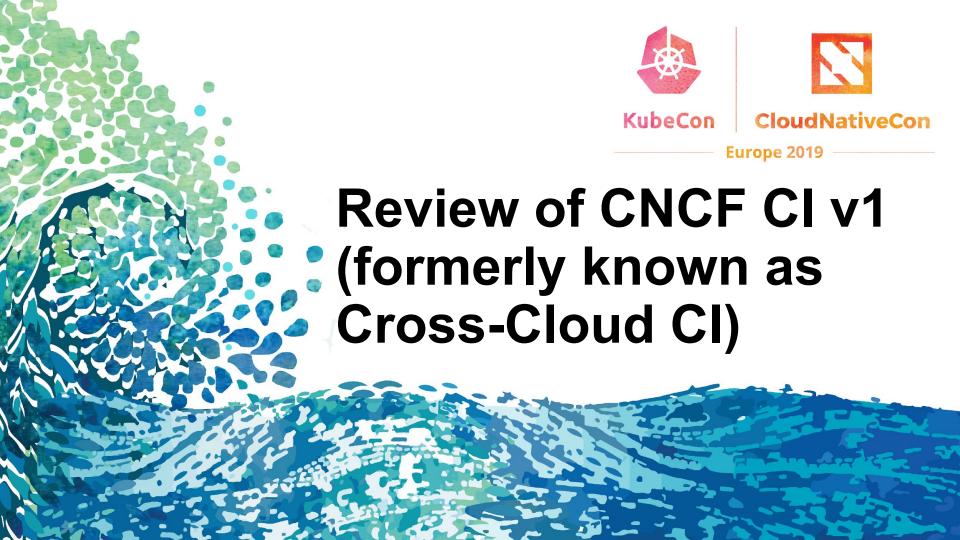

#### Review: Cross-Cloud Cl v1

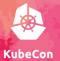

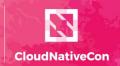

Europe 2019 -

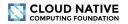

CI DASHBOARD: Overview

O Last updated 16 hours ago

| Project           | Build   | Release        | Deployments |         |         |           |                        |           |                   |                           |
|-------------------|---------|----------------|-------------|---------|---------|-----------|------------------------|-----------|-------------------|---------------------------|
|                   | Status  | Stable<br>Head | AWS         | Azure   | GCE     | IBM Cloud | Bare Metal<br>(Packet) | OpenStack | VMware<br>vSphere | Oracle Clo<br>Infrastruct |
| Kubernetes        | SUCCESS | v1.12.2        | SUCCESS     | SUCCESS | SUCCESS | SUCCESS   | SUCCESS                | SUCCESS   | SUCCESS           | SUCCESS                   |
| Orchestration     | SUCCESS | dde084f        | SUCCESS     | SUCCESS | Success | SUCCESS   | SUCCESS                | SUCCESS   | Success           | SUCCESS                   |
| Prometheus        | SUCCESS | v2.4.3         | SUCCESS     | SUCCESS | Success | SUCCESS   | SUCCESS                | SUCCESS   | SUCCESS           | SUCCESS                   |
| Monitoring        | SUCCESS | 8b91d39        | SUCCESS     | SUCCESS | SUCCESS | SUCCESS   | SUCCESS                | SUCCESS   | SUCCESS           | SUCCESS                   |
| CoreDNS           | SUCCESS | v1.2.5         | SUCCESS     | SUCCESS | SUCCESS | SUCCESS   | SUCCESS                | SUCCESS   | Success           | SUCCESS                   |
| Service Discovery | SUCCESS | 95c9e14        | SUCCESS     | SUCCESS | SUCCESS | SUCCESS   | SUCCESS                | SUCCESS   | Success           | SUCCESS                   |
| Fluentd           | Success | v1.2.6         | SUCCESS     | SUCCESS | SUCCESS | SUCCESS   | SUCCESS                | SUCCESS   | SUCCESS           | SUCCESS                   |
| Logging           | SUCCESS | 3dabdc5        | SUCCESS     | SUCCESS | SUCCESS | SUCCESS   | SUCCESS                | SUCCESS   | SUCCESS           | SUCCESS                   |
| Linkerd           | SUCCESS | 1.5.1          | SUCCESS     | SUCCESS | SUCCESS | SUCCESS   | SUCCESS                | SUCCESS   | SUCCESS           | SUCCESS                   |
| Service Mesh      | SUCCESS | 36dc2c9        | SUCCESS     | SUCCESS | SUCCESS | SUCCESS   | SUCCESS                | SUCCESS   | SUCCESS           | SUCCESS                   |
| Envoy             | SUCCESS | v1.8.0         | SUCCESS     | SUCCESS | SUCCESS | SUCCESS   | SUCCESS                | SUCCESS   | SUCCESS           | SUCCES                    |
| Service Mesh      | SUCCESS | 0ebe247        | SUCCESS     | SUCCESS | SUCCESS | SUCCESS   | SUCCESS                | SUCCESS   | SUCCESS           | SUCCESS                   |
| NAP _             | SUCCESS | v1.1.1         | SUCCESS     | SUCCESS | SUCCESS | SUCCESS   | SUCCESS                | SUCCESS   | SUCCESS           | SUCCESS                   |
| Network Automatii | SUCCESS | 9a3841e        | SUCCESS     | SUCCESS | SUCCESS | SUCCESS   | SUCCESS                | SUCCESS   | SUCCESS           | SUCCESS                   |

#### Review: Cross-Cloud Cl v1

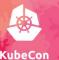

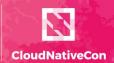

Europe 2019

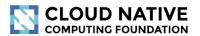

CI DASHBOARD: Overview

O Last updated 16 hours ago

| Project                   | Build           | Release            | Deployments     | ;               |         |           |                        |           |                   |                                |
|---------------------------|-----------------|--------------------|-----------------|-----------------|---------|-----------|------------------------|-----------|-------------------|--------------------------------|
|                           | Status          | Stable<br>Head     | AWS             | Azure           | GCE     | IBM Cloud | Bare Metal<br>(Packet) | OpenStack | VMware<br>vSphere | Oracle Cloud<br>Infrastructure |
| Kubernetes Orchestration  | Success Success | v1.12.2<br>dde084f | Success Success | Success Success | Success | Success   | Success                | Success   | Success           | Success                        |
| Prometheus Monitoring     | Success Success | v2.4.3<br>8b91d39  | Success Success | Success Success | Success | Success   | Success                | Success   | Success           | Success                        |
| CoreDNS Service Discovery | Success         | v1.2.5<br>95c9e14  | Success Success | Success         | Success | Success   | Success                | success   | Success           | Success                        |

# Quick Look: CNCF CI v2

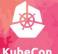

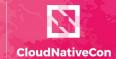

| CLOUD NATING COMPUTING FOUNDATION | /E                 |                       | CI DASHBOARD: Overview |                             |  |  |
|-----------------------------------|--------------------|-----------------------|------------------------|-----------------------------|--|--|
| COMPUTING FOUNDATI                | ION                |                       | 6                      | Clast updated: 12 hours ago |  |  |
| Test environment  Kubernetes      | Stable v1.13.0 ▼   | → Bare Metal (Packet) | <b>&gt;</b>            | SUCCESS                     |  |  |
| Project                           | Release            | Build                 | Deploy                 | Test                        |  |  |
| CoreDNS Service Discovery         | v1.5.0 2ef55f8     | Success               | Success                | Ø N/A                       |  |  |
| Envoy<br>Service Mesh             | v1.10.0<br>829b905 | () FAILED             | QRUNNING RUNNING       | Ø N/A Ø N/A                 |  |  |
| Fluentd<br>Logging                | v1.4.2<br>3ac6966  | Success Success       | Success                | Ø N∕A<br>Ø N⁄A              |  |  |
| Prometheus Monitoring             | v2.9.2<br>04f2270  | Success               | SUCCESS                | Ø N/A                       |  |  |
| Linkerd<br>Service Mesh           | 1.6.2<br>603261b   | Success               | QRUNNING  Success      | Ø N∕A<br>Ø N⁄A              |  |  |
| ONAP SO Network Automation        | v1.1.1             | Success  • FAILED     | SUCCESS                | Ø N/A                       |  |  |

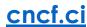

# Quick Look: CNCF CI v2

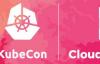

Europe 2019

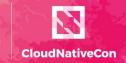

**CLOUD NATIVE** COMPUTING FOUNDATION

CI DASHBOARD: Overview

② Last updated: 12 hours ago

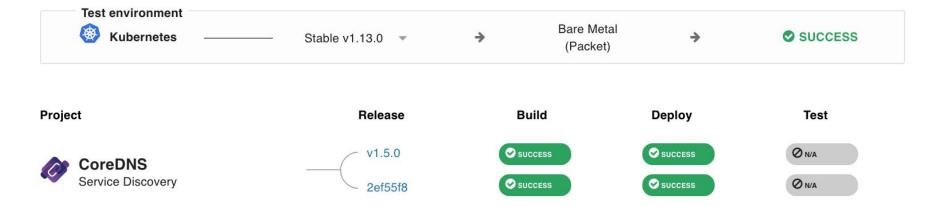

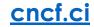

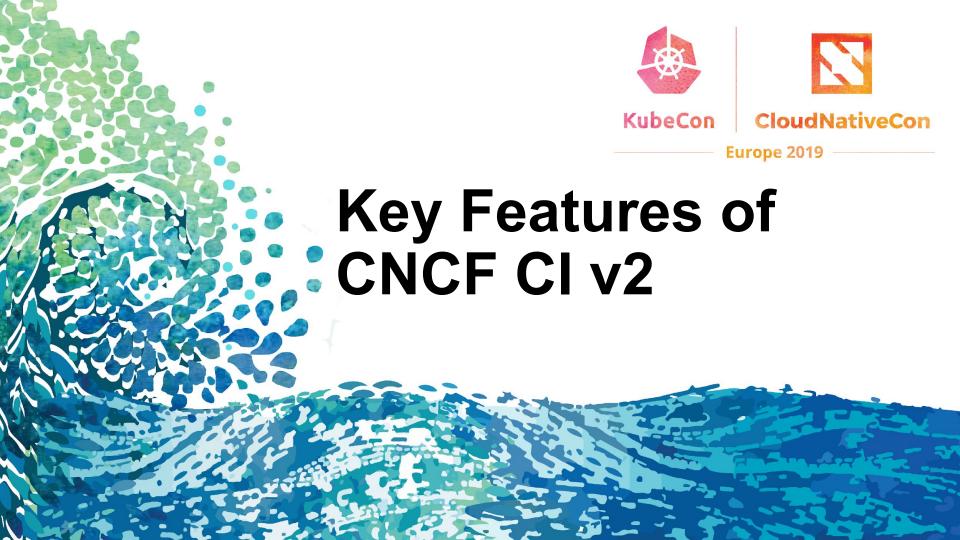

# **Key Features: CNCF CI v2**

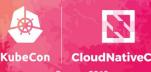

Europe 2019

# 1. Project-centric -- highlight and validate CNCF Hosted Graduated and Incubating projects:

- Validate stable and HEAD releases of Graduated and Incubating projects
- Re-use build containers that are provided by a project's CI System
- Re-use upstream Helm charts
- Re-use end-to-end tests provided by projects

# **Key Features: CNCF CI v2**

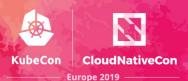

# 2. Collaboration -- increase engagement with CNCF Project maintainers:

- Maintainers can update project and release details via GitHub PR
- CI Testing System will integrate with external CI systems to retrieve a CNCF Project's build status and container artifacts
- Maintainers can provide Helm charts and smoke tests for deploy phase
- Maintainers can provide end-to-end tests for test phase

### **Key Features: CNCF CI v2**

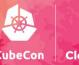

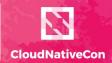

Europe 2019

# 3. Agnostic testing -- validate projects in a configurable test environment:

- Per Kubernetes Release
  - Stable
  - HEAD
- Per Architecture
  - X86
  - o Arm
- Bare Metal
  - Packet net

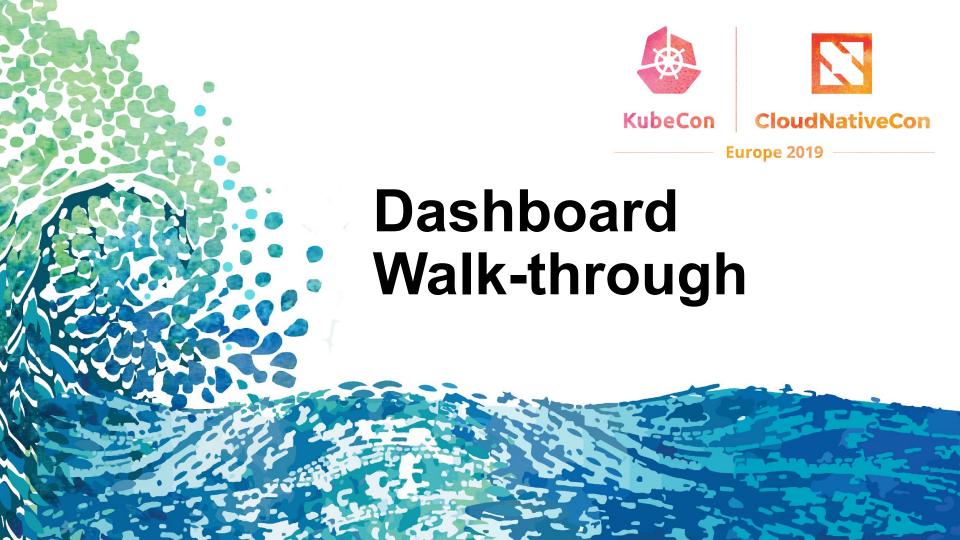

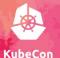

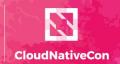

| 7      | CLOUD NATIV        |                  | CI DASHBOARD: Overview |                  |                              |  |
|--------|--------------------|------------------|------------------------|------------------|------------------------------|--|
|        |                    |                  |                        | 6                | ) Last updated: 12 hours ago |  |
|        | Test environment   |                  | D                      |                  |                              |  |
|        |                    | Stable v1.13.0 ▼ | Bare Me (Packet        | -2               | SUCCESS                      |  |
| Projec | et                 | Release          | Build                  | Deploy           | Test                         |  |
|        | CoreDNS            | v1.5.0           | <b>⊘</b> success       | <b>⊘</b> success | Ø N/A                        |  |
|        | Service Discovery  | 2ef55f8          | SUCCESS                | <b>⊘</b> success | Ø N∕A                        |  |
| r(C)   | Envoy              | v1.10.0          | 1 FAILED               | QRUNNING         | Ø N∕A                        |  |
| 2000   | Service Mesh       | 829b905          | 1 FAILED               | RUNNING          | <b>⊘</b> N/A                 |  |
|        | Fluentd            | v1.4.2           | SUCCESS                | <b>⊘</b> success | Ø N/A                        |  |
|        | Logging            | 3ac6966          | SUCCESS                | <b>⊘</b> success | Ø N∕A                        |  |
|        | Prometheus         | v2.9.2           | SUCCESS                | SUCCESS          | Ø N∕A                        |  |
| ¥      | Monitoring         | 04f2270          | SUCCESS                | SUCCESS          | Ø N∕A                        |  |
| ×      | Linkerd            | 1.6.2            | SUCCESS                | RUNNING          | Ø N/A                        |  |
| (B)    | Service Mesh       | 603261b          | SUCCESS                | SUCCESS          | Ø N/A                        |  |
|        | ONAP SO            | v1.1.1           | <b>⊘</b> success       | <b>⊘</b> success | Ø N/A                        |  |
|        | Network Automation | 24ad960          | <b>●</b> FAILED        | ORUNNING         | Ø N/A                        |  |

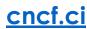

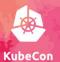

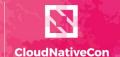

Europe 2019

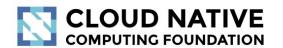

CI DASHBOARD: Overview

② Last updated: 6 minutes ago

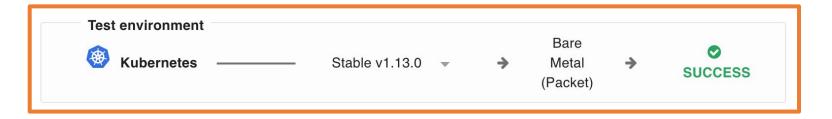

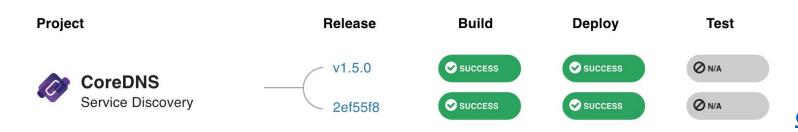

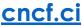

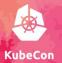

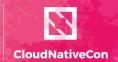

Europe 2019

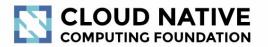

#### **CI DASHBOARD:** Overview

O Last updated: 6 minutes ago

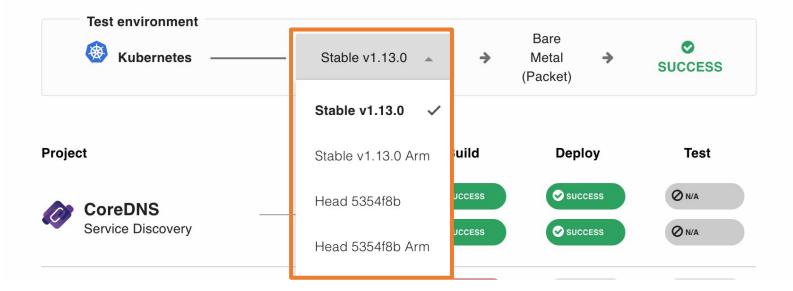

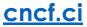

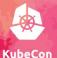

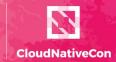

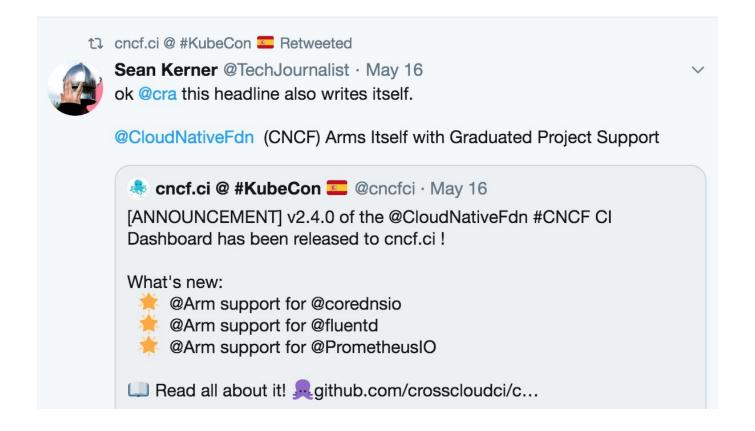

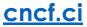

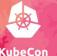

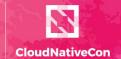

Europe 2019

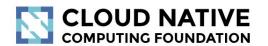

CI DASHBOARD: Overview

O Last updated: 6 minutes ago

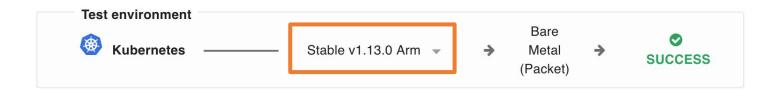

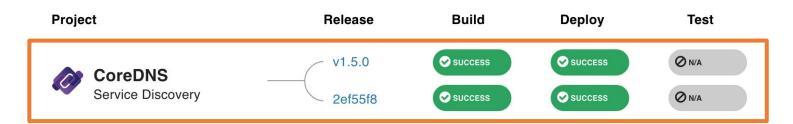

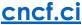

#### GitLab: Build job > CoreDNS > Arm

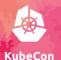

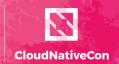

Europe 2019 -

https://gitlab.cncf.ci/coredns/coredns/-/jobs/179344 Paused ( CoreDNS / coredns This project Search Sign in Repository Registry Pipelines Members Jobs Schedules Charts The artifacts will be removed in Job #179344 triggered about an hour ago by denverwilliams passed 1 month remaining Browse Download Running with gitlab-ci-multi-runner 1.11.5 (cbfcb5c) Trigger on CNCF (14a13103) Using Docker executor with image crosscloudci/debian-go ... Token: 8471 Pulling docker image crosscloudci/debian-go ... Running on runner-14a13103-project-9-concurrent-1 via 0ffd54e9d0ce... DASHBOARD API HOST PORT Fetching changes... productionapi.cncf.ci HEAD is now at e3f9a80 WIP: travis changes (#2766) CROSS\_CLOUD\_YML Checking out e3f9a80b as v1.5.0... Skipping Git submodules setup https://raw.githubusercontent.com/cros \$ export BASE\_URL=\${BASE\_URL:-\$(echo \$CI\_PROJECT\_URL | cut -d'/' -f1-3)} configuration/production/cross-\$ export CI COMMIT SHA SHORT=\$(echo \${CI COMMIT SHA} | cut -c -8) cloud.vml \$ if [ -z "\$CROSS CLOUD YML" ]; then ARCH \$ export CROSS\_CLOUD\_YML="\$CROSS\_CLOUD\_YML" \$ fi arm64 \$ source /opt/local/etc/rvmrc ; source /opt/local/etc/profile.d/rvm.sh ; cp -a /opt/local/d ashboard /dashboard ; pushd /dashboard ; source /opt/local/.env ; ./bin/update\_dashboard ; Commit e3f9a80b /dashboard /builds/14a13103/1/coredns/coredns WIP: travis changes (#2766)

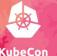

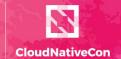

Europe 2019

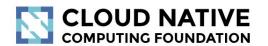

CI DASHBOARD: Overview

O Last updated: 6 minutes ago

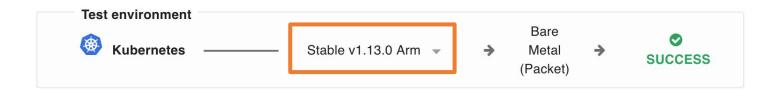

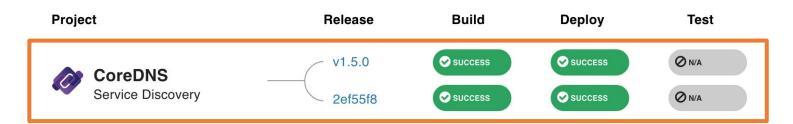

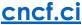

#### GitLab: Deploy job > CoreDNS > Arm

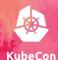

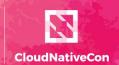

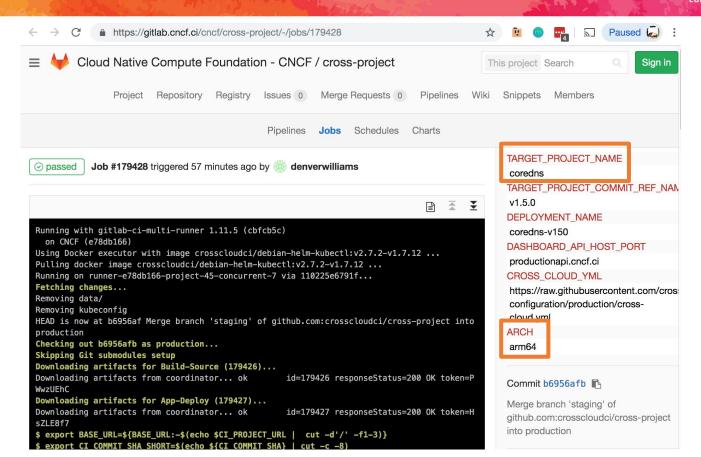

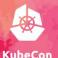

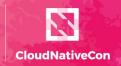

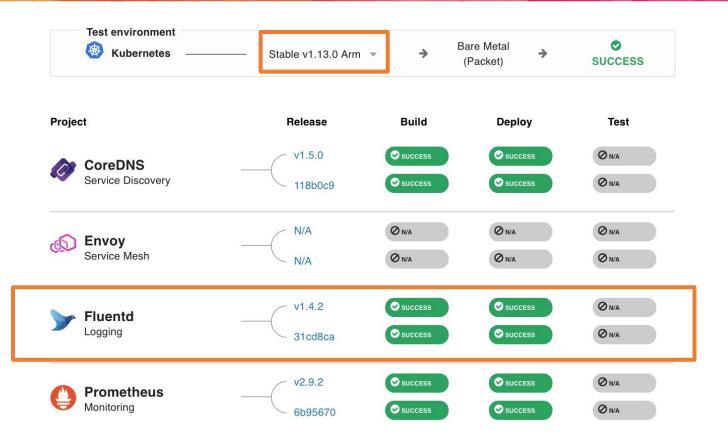

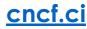

## Walk-through: CNCF CI v2

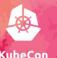

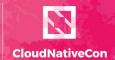

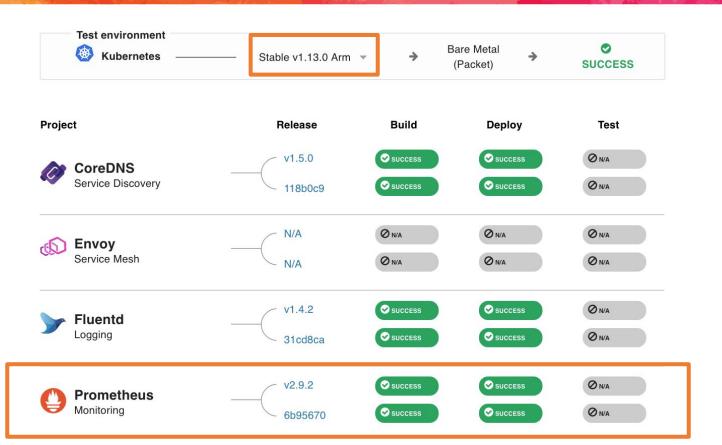

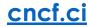

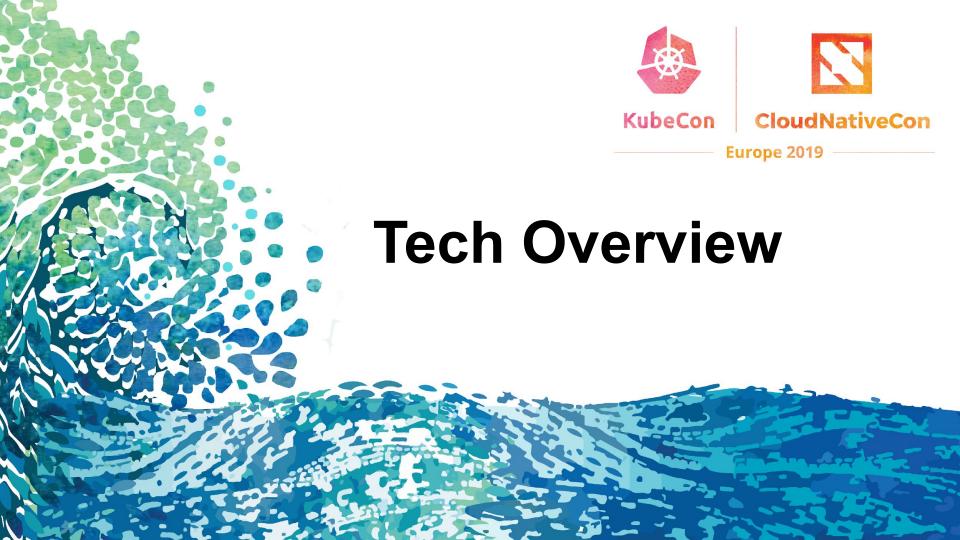

# Overview: CI Testing System Kubecon

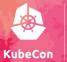

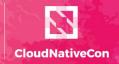

- **Provisioning the K8s Test Environment**
- **Build pipeline per project** (optional, can use project's build artifacts)
- App deployment pipeline per project
- E2e testing stage per project (future)

## **Overview:** Provisioning K8s

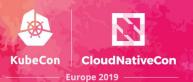

- 1. Artifacts: Collect K8s artifact pinnings from the previous K8s builds
- 2. Test Environment Provisioning: Provision Packet server and bootstrap K8s
- 3. Update-Dashboard: Update Test Environment status badge

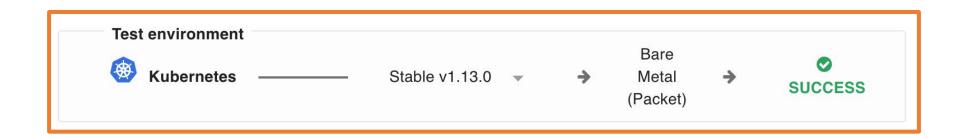

# Overview: Build Stage

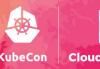

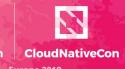

- **Build:** Compile or retrieve binaries and e2e tests
- **Package:** Create containers, create artifact pinning configuration and push to GitLab Docker registry
- **Update-Dashboard:** Update build status badges

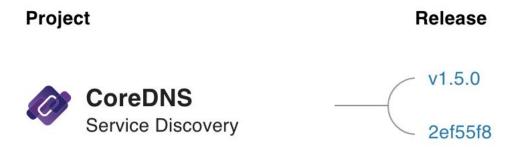

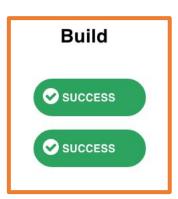

### **Overview: App Deployment Stage**

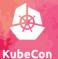

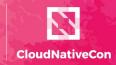

- 1. Artifacts: Collect project artifact pinnings from the previous build stages
- 2. Cross-Project: Use Helm charts to deploy each project
- 3. Dashboard-Update: Update deployment status badges

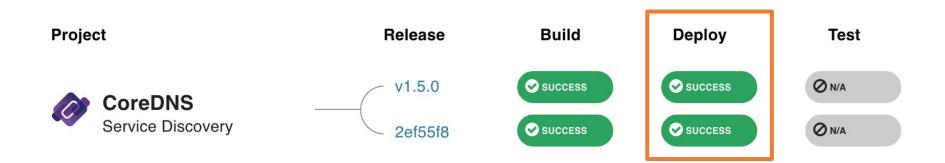

### **Tech Overview: CI Testing System**

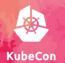

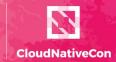

- Unified CI/CD platform: GitLab
- **Test Environment provisioning:** Terraform and Cloud-init
- App deployments: K8s manifest management with Helm
- Automated builds and deployments: Git + per project yaml configuration

#### **Tech Overview: Dashboard**

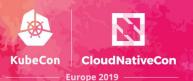

• Frontend: Vue.js

Status repository: Elixir and Erlang

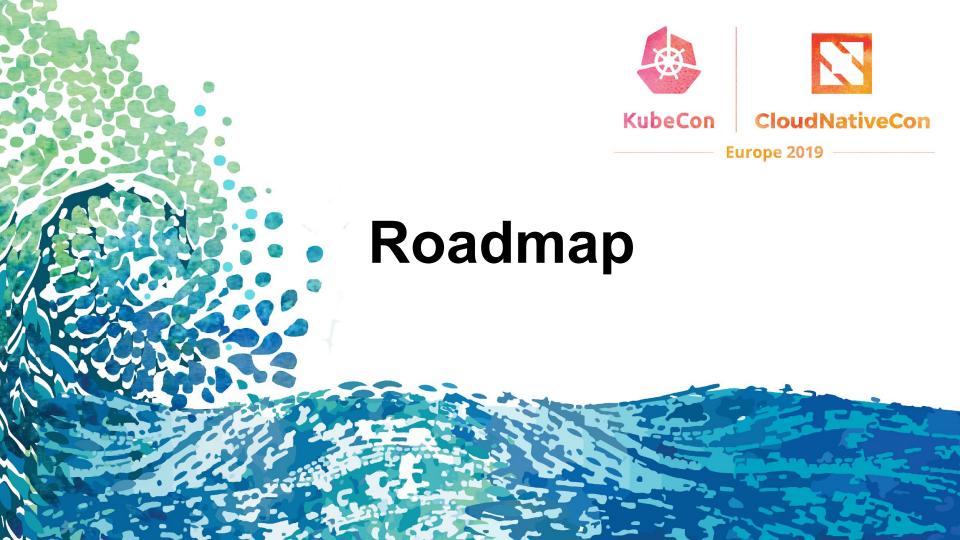

## **CNCF CI Roadmap**

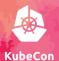

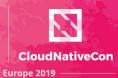

| Date             | Milestone | Features                                                                             | Events                       |
|------------------|-----------|--------------------------------------------------------------------------------------|------------------------------|
| January<br>2019  | n/a       | Announce plan and design for cncf.ci v2.0                                            | CI<br>Working<br>group       |
| February<br>2019 | v2.0      | Release cncf.ci v2.0.0                                                               | CI<br>Working<br>group       |
| March<br>2019    | v2.1      | Support managing project details from per project repositories                       | ONS NA<br>(April 3-5)        |
| April 2019       | v2.2      | Add K8s version selector dropdown to Test Environment                                | CI<br>Working<br>group       |
| April 2019       | v2.3      | Add K8s Arm support to Test Environment                                              | CI<br>Working<br>group       |
| May 2019         | v2.4      | Add Arm support to CoreDNS, Prometheus, Fluentd, Envoy, Intro & Deep Dive on cncf.ci | KubeCon<br>EU (May<br>20-23) |

## **CNCF CI Roadmap**

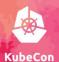

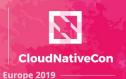

| June 2019         | v3.0 | Add Kubeadm/Kubespray to CI system, Update K8s Stable release                                                                                             | CI<br>Working<br>group       |
|-------------------|------|----------------------------------------------------------------------------------------------------|------------------------------|
| July 2019         | v3.1 | Add support for external contributions to cncf.ci to accelerate adding + maintaining projects, Add support for external contributions of end-to-end tests | CI<br>Working<br>group       |
| August<br>2019    | v3.2 | Add + maintain Graduated and Incubating projects, Add project-type headers and alpha sorting                                                              | [TBD]                        |
| September<br>2019 | v3.3 | TBD: Add + maintain projects                                                                                                    | ONS EU<br>(Sept 23-<br>25)   |
| October<br>2019   | v3.4 | TBD: Add + maintain projects                                                                                                    | [TBD]                        |
| November<br>2019  | TBD  | TBD: Intro and Deep Dive on cncf.ci                                                                                                    | KubeCon<br>NA (Nov<br>18-21) |

https://github.com/crosscloudci/crosscloudci/blob/master/ROADMAP.md

#### Request for Contributions: E2e Tests

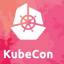

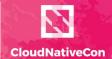

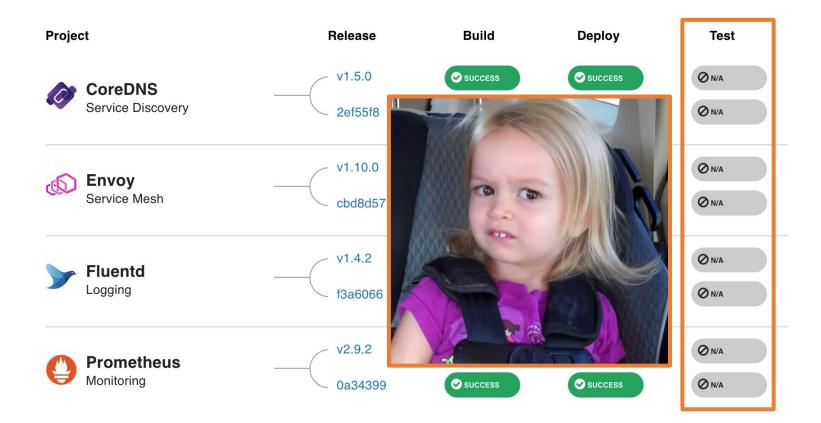

## **CNCF CI Roadmap**

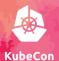

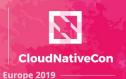

| June 2019         | v3.0 | Add Kubeadm/Kubespray to CI system, Update K8s Stable release                                                                                             | CI<br>Working<br>group       |
|-------------------|------|----------------------------------------------------------------------------------------------------|------------------------------|
| July 2019         | v3.1 | Add support for external contributions to cncf.ci to accelerate adding + maintaining projects, Add support for external contributions of end-to-end tests | CI<br>Working<br>group       |
| August<br>2019    | v3.2 | Add + maintain Graduated and Incubating projects, Add project-type headers and alpha sorting                                                              | [TBD]                        |
| September<br>2019 | v3.3 | TBD: Add + maintain projects                                                                                                    | ONS EU<br>(Sept 23-<br>25)   |
| October<br>2019   | v3.4 | TBD: Add + maintain projects                                                                                                    | [TBD]                        |
| November<br>2019  | TBD  | TBD: Intro and Deep Dive on cncf.ci                                                                                                    | KubeCon<br>NA (Nov<br>18-21) |

https://github.com/crosscloudci/crosscloudci/blob/master/ROADMAP.md

### **Upcoming Events**

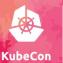

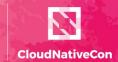

Europe 2019

#### **CNCF CI Deep Dive** at KubeCon EU 2019 > Topic: Adding Arm to cncf.ci

- Day: Wednesday, May 22
- o Time: 11:05 11:40am
- Location: Hall 8.0 E4
- https://sched.co/MPi8

#### CI WG In-Person Lunch Discussion

- Day: Tuesday, May 21
- Time: 12:45 2pm
- Location: Fira Gran Via, Hall 7 + 8.1

#### **CI WG Public Meetings**

- Day: 4th Tuesday of month > Next Meeting: June 25th
- Time: 11:00am Pacific Time (US and Canada)
- Location: https://zoom.us

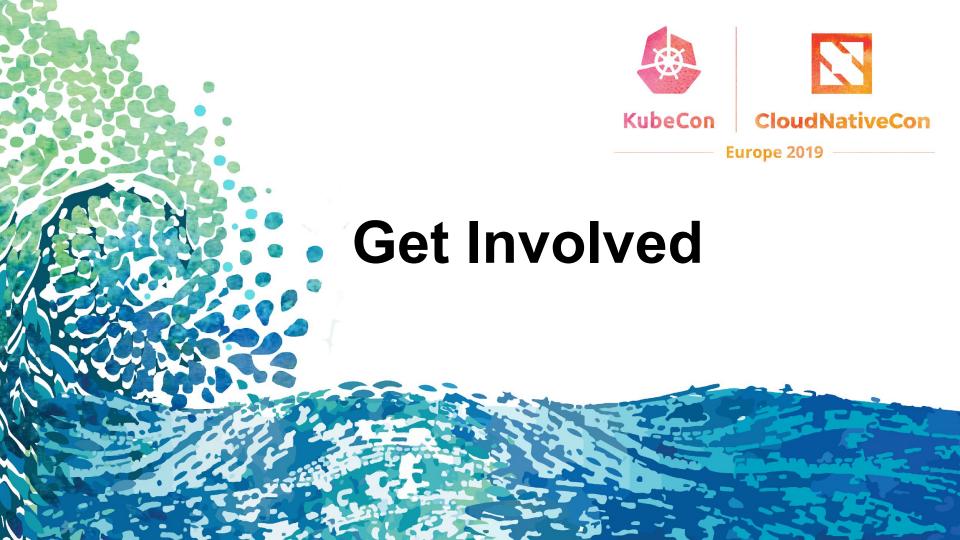

#### **How to Collaborate**

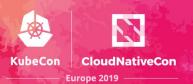

- Join #cncf-ci on CNCF Slack:
  - https://slack.cncf.io
- Attend CI WG Public Meetings:
  - https://github.com/cncf/wg-ci
- Subscribe to the CNCF CI public mailing list:
  - https://lists.cncf.io/g/cncf-ci-public
- Create issues on GitHub:
  - https://github.com/crosscloudci/ci-dashboard/issues

#### **Connect with the Team**

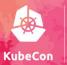

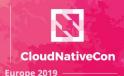

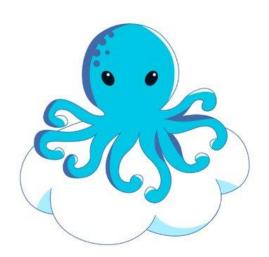

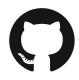

@crosscloudci

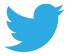

@cncfci

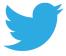

@vulkcoop

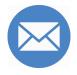

cncfci@vulk.coop

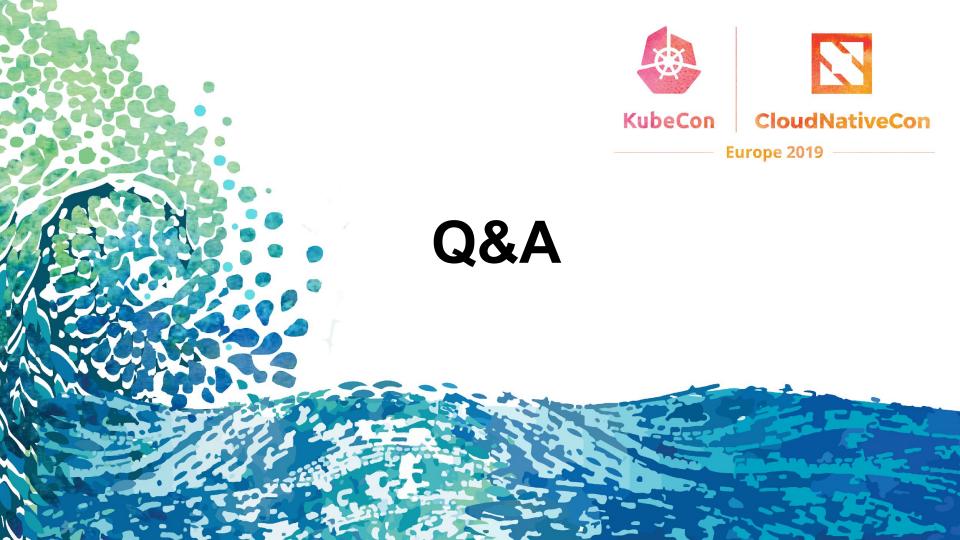

## Thank you!

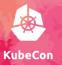

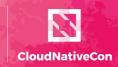

Europe 2019

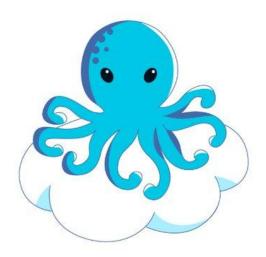

#### **CNCF CI Team:**

taylor@vulk.coop lucina@vulk.coop w.watson@vulk.coop denver@debian.nz

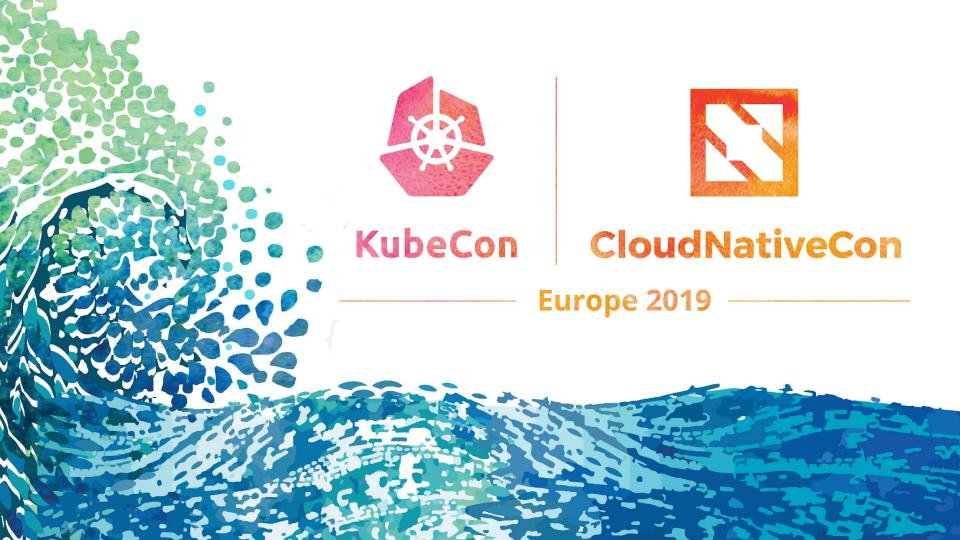